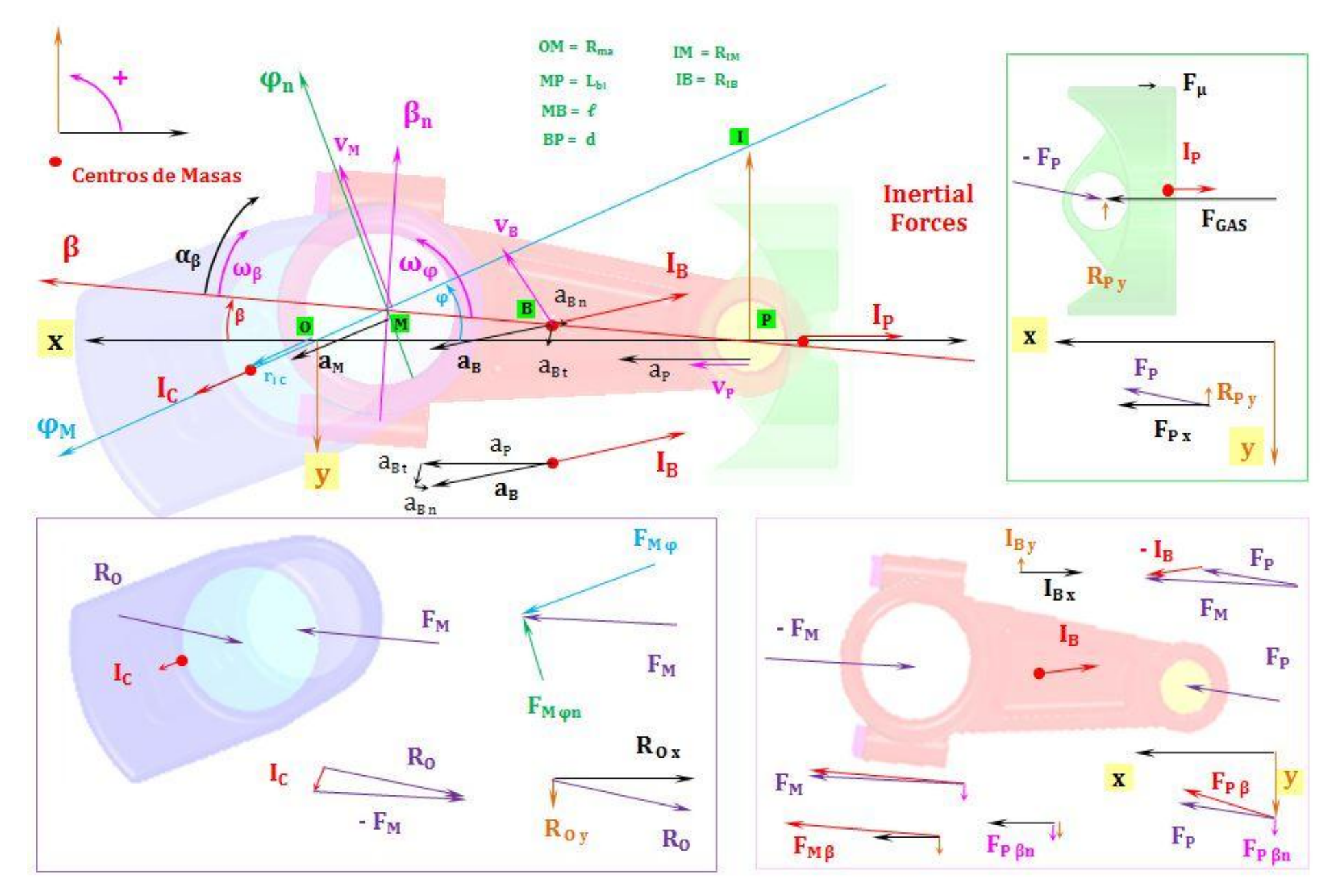

**Theoretical Dynamic Analysis Design Internal Combustion Engine Piston, Connecting Rod and Crankshaft**

Con la **termodinámica**, calculamos el **trabajo indicado** por los gases en el cilindro durante el ciclo **W<sup>i</sup> =** ⨕ **P dV** aproximándolo en el ordenador como el sumatorio **W<sup>i</sup> ≈ ∑ P ΔV** que nos permite calcular la potencia, el rendimiento, etc. Necesitamos conocer **las fuerzas** que soportan el pistón, la biela y el cigüeñal para poder diseñarlos (a resistencia). Implica:

**A)** Conocer **las inercias** que se calculan con distintos **métodos** , que llamaramos 123, Classic, Cla Var, Arr, etc.

**B)** Hay que resolver **un sistema dinámico** que plantearemos mediante distintas **hipótesis**, que definirán cómo se reparten las Inercias y los Grados de Libertad DOF (Degrees Of Freedom) de las conexiones (puntos **O**rigen, **M**anivela, **P**istón).

**C)** Una vez resuelto, la fuerza **FM φn** (tangencial sobre la manivela M), nos proporcionará el par instantáneo **FM φn Rma**

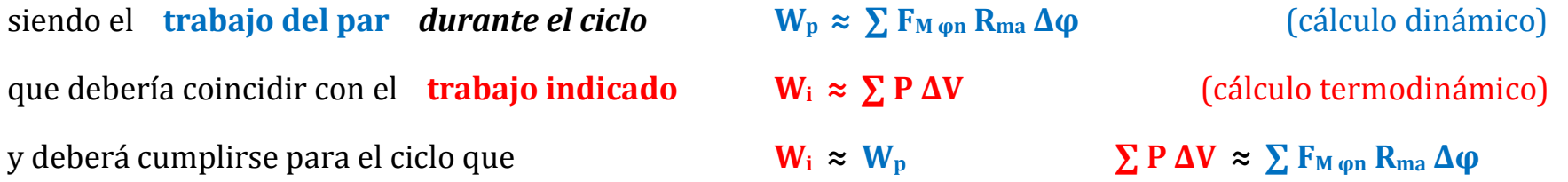

Es más intuitivo e interesante expresar la aproximación en términos de rendimiento **η<sup>i</sup> = Wi/Wcomb ≈ η<sup>p</sup> = Wp/Wcomb** Por tanto, antes de restar las pérdidas externas debidas a Waccesorios (Wbomba + Walternador, etc.) **η<sup>i</sup> ≈ η<sup>p</sup>** es decir, los cálculos **termodinámicos** deben coincidir con los **dinámicos** *(es una condición necesaria pero no suficiente).* **A)** La dinámica de sistemas para el movimiento plano establece 3 ecuaciones para la resolución del problema:

 $\sum F_x - \sum m a_x = 0$   $\sum F_y - \sum m a_y = 0$   $\sum M_z - \sum I_{zz} \alpha_z = 0$ 

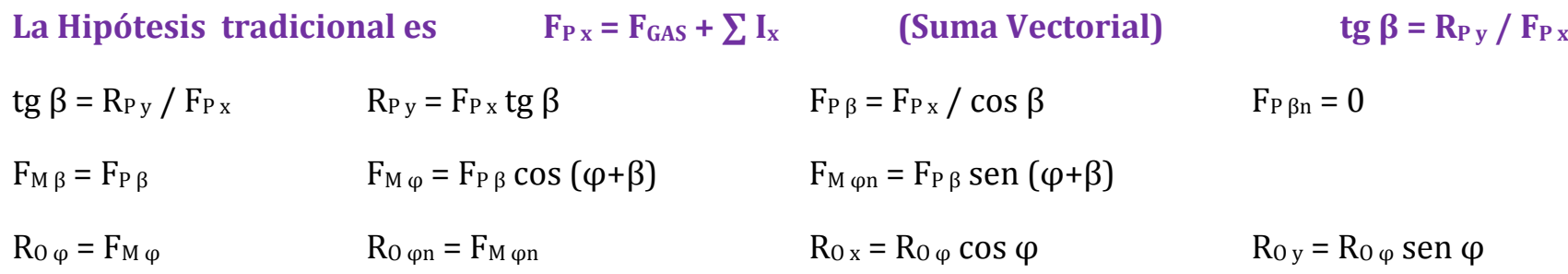

Utilizaremos esta hipótesis para comparar distintos métodos y elegir *el mejor método*.

- **B)** Luego plantearemos otras hipótesis basadas en *el mejor método*.
	- Método **Classic Inertia 1/2/3 ( ∑I x 123 )**

La masa de la biela **mB** (y su inercia, **IB**), las reparte entre pistón y cigüeñal, agregándole al pistón (2/3 de **m<sup>B</sup>** como inercia alternativa) y al cigüeñal, (1/3 de  $m_B$  como inercia centrífuga).

 $\triangleright$  El método ConRod Inertia ( $\sum I_{\text{X Arr}}$ ), calcula la inercia de la biela  $I_{\text{B}}$  a partir de su aceleración  $a_{\text{B}}$  ( $I_{\text{B}} = -m_{\text{B}} a_{\text{B}}$ ). Siendo la aceleración suma de las aceleraciones relativa y de arrastre

 $a_B = a_{B-0} = a_{B-P} + a_{P-0} = a_{B-P} + a_{B-P} + a_{B-P} + a_{P-0} = a_{B-n} + a_{B} + a_{P}$   $a_B = a_{B-n} + a_{B} + a_{P} + a_{P}$ 

- Otro método es el **Classic Inertia** ( **∑ Ix Classic** ) que reparte la masa de la biela entre pistón y cigüeñal según el principio de sistema equivalente con masas, centros de masas, fuerzas y momentos equivalentes que se describe a continuación. Como no se pueden satisfacer todas las condiciones a la vez, se supone que el centro de percusión coincide con el pasador de la Manivela  $(\ell_P = \ell_A)$ .
- Se evalúa otra variante, que llamaremos Inertia Classic Variable, ( **∑ Ix Cla-Var**) método basado en el anterior con un radio de inercia *variable* **r**<sub>ifEqui</sub> y un ángulo  $\phi$ <sub>Equi</sub> equivalentes que tiene en cuenta la excentricidad e =  $\ell_{P}$  -  $\ell_{A}$
- $\triangleright$  Otra variante ídem de la anterior pero con radio de inercia máximo **r**<sub>ifMAX</sub> *constante* ( $\Sigma$  **I**<sub>x Cla Max)</sub>
- **C)** Comprobaremos si se cumple  $\eta_i \approx \eta_p$

A continuación se expone el método Classic Inertia:

Se supone que la masa de la biela  $m_1$  está concentrada en el centro de gravedad  $G<sub>x</sub>$ . Esta masa se divide en dos partes; una de ellas,  $m<sub>1</sub>$ , se concentra entonces en el pasador de articulación  $B$ : la otra,  $m<sub>1</sub>$  se concentra en el centro de percusión P para la oscilación de la biela en torno a B. Esta disposición de la masa de la biela es dinámicamente equivalente a la biela original, si la masa total es la misma, si la posición del centro de gravedad G<sub>3</sub> se mantiene invariable y si el momento de inercia no cambia. Al escribir estas tres condiciones, respectivamente, en forma de ecuación produce

$$
m_3 = m_{3B} + m_{3P} \t\t (a)
$$

$$
m_{3B}l_B = m_{3P}l_P
$$
 (b)

$$
I_G = m_{3B} l_B^2 + m_{3P} l_P^2
$$
 (c)

Al resolver simultáneamente las ecuaciones (a) y (b) da la porción de la masa que se debe concentrar en cada punto.

$$
m_{3B} = m_3 \frac{l_P}{l_B + l_P} \qquad m_{3P} = m_3 \frac{l_B}{l_B + l_P}
$$
 (14-16)

Después de sustituir las ecuaciones (14-16) en la (c), da

 $I_P I_B = \frac{I_G}{m}$ 

$$
I_G = m_3 \frac{l_P}{l_B + l_P} l_B^2 + m_3 \frac{l_B}{l_B + l_P} l_P^2 = m_3 l_P l_B \tag{d}
$$

 $(14-17)$ 

o bien.

La (14-17) muestra que las dos distancias  $l_p$  y  $l_B$  son mutuamente dependientes. Por tanto, si se especifica  $l_R$  por adelantado, la longitud de  $l_P$  queda fija mediante  $la(14-17)$ .

En la biela común, el centro de percusión está cerca del pasador de la manivela y se supone que son coincidentes. Por tanto, haciendo que  $I<sub>A</sub> = I<sub>P</sub>$ , las (14-16) se reducen a

$$
m_{3B} = \frac{m_3 l_A}{l} \qquad m_{3A} = \frac{m_3 l_B}{l} \tag{14-18}
$$

Se observa una vez más que las masas equivalentes, obtenidas por las ecuaciones (14-18), no son exactas debido a la suposición hecha; pero son bastante aproximadas para las bielas comunes. Por ejemplo, la aproximación no es válida para la En el gráfico de la izquierda se calcula la distribución de masas equivalentes a la biela.

# Se hace la suposición de que P coincide con A  $(e_P = e_A)$

Lo cual sucede para un determinado valor de I<sup>G</sup>

cuando  $I_G = m_3 \ell_A \ell_B = m_3 \ell_P \ell_B$  Classic Inertia

*Aunque esto no sucede en general, ya que el valor de I<sup>G</sup> depende del diseño de la biela, si podemos hacerlo coincidir en una simulación del ordenador para comparar estos resultados con los obtenidos al calcular la inercia de la biela mediante la aceleración de arrastre más la relativa* **∑I x Arr**

Es decir, si  $\ell_P = \ell_A$  los resultados serían exactos y deberían coincidir. *Normalmente ℓP ≤ ℓ<sup>A</sup>*

La simulación nos lo confirma:

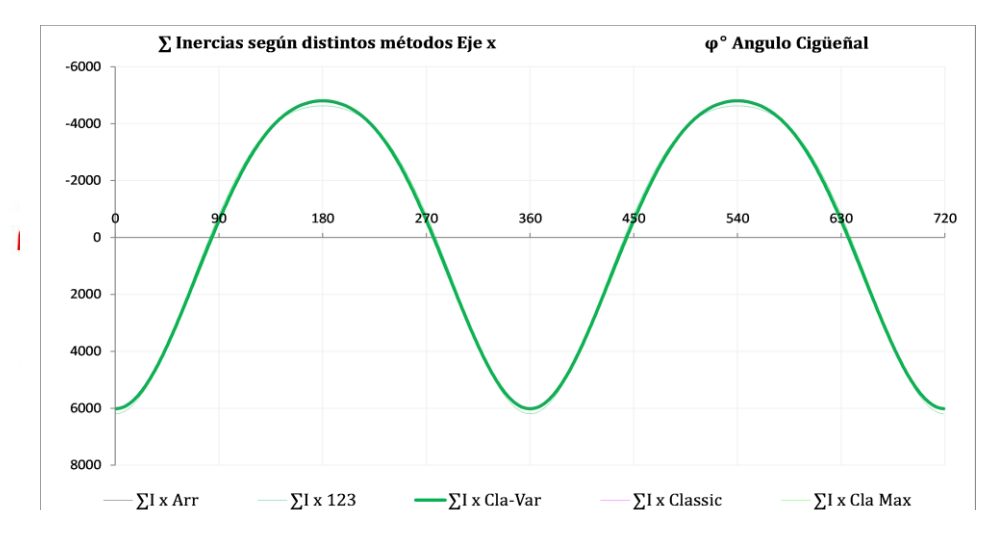

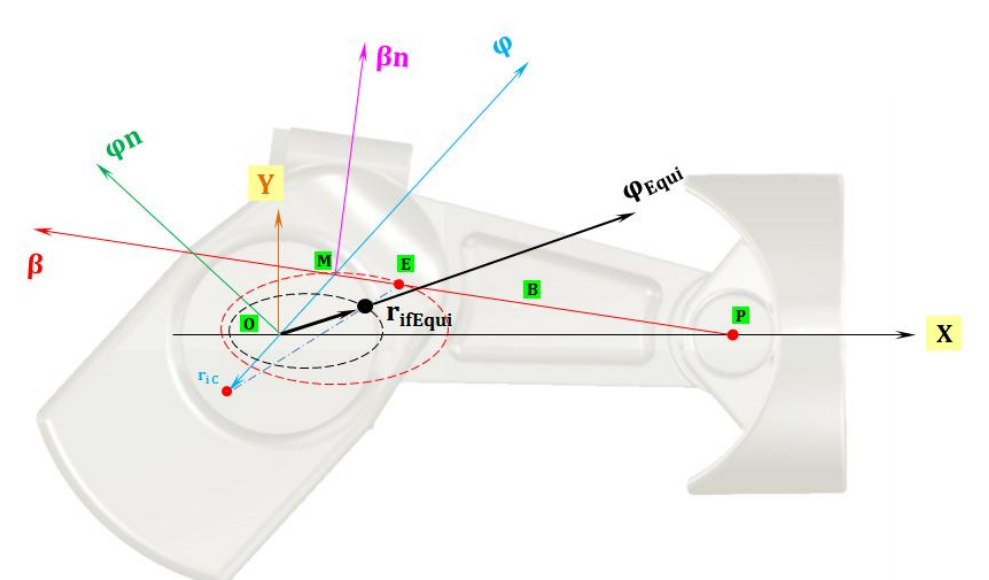

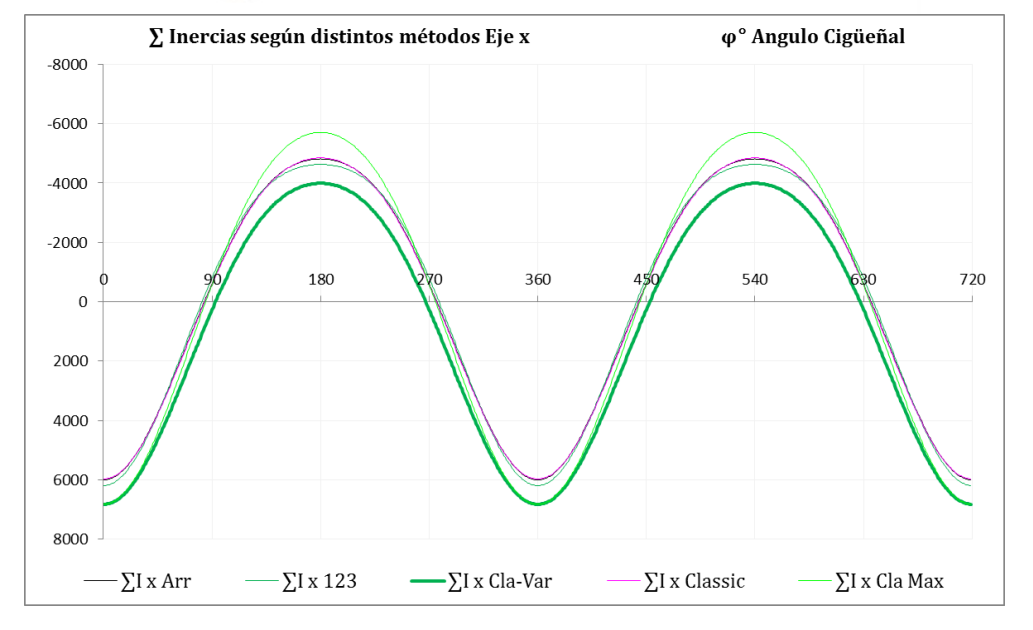

Al generalizar los resultados de **Classic Inertia** con un radio de inercia equivalente **rifEqui** *variable* que formará un ángulo **φEqui**, tendremos Inertia Classic Variable, **∑ Ix Cla-Var**

En el punto negro del gráfico se concentra la masa equivalente del cigüeñal y la correspondiente de la biela.

Con este planteamiento los resultados deberían ser exactos y coincidir con los obtenidos con otros métodos como **∑ Ix Arr**, permitiéndonos contrastar ambas teorías y/o la precisión de los cálculos, incluso cuando  $\ell_P \neq \ell_A$ .

Las simulaciones para  $\ell_P \neq \ell_A$   $r_{ic} = 0$  y  $r_{ic} = -0.006$  son:

![](_page_4_Figure_7.jpeg)

La solución basada en la aceleración de arrastre de la mecánica**, ∑ Ix Arr** ≈ coincide con el método de repartir la masa de la biela  $(2/3$  al pistón y 1/3 al cigüeñal),  $\sum I_{x 123}$  y con  $\sum I_{x}$  classic pero no con  $\sum I_{x}$  cla-var ni con  $\sum I_{x}$  cla-max (estas 2 no son válidas).

![](_page_5_Figure_2.jpeg)

Todas las soluciones arrojan un rendimiento, basado en el par, de  $W_p = \sum F_{M\varphi n} R_{ma} \Delta \varphi \approx (35 \cdot 36) \%$ 

que coincide con el rendimiento del ciclo termodinámico (indicado) **W<sup>i</sup> = ∑ P ΔV ≈ 35 %**

El par instantáneo es parecido ya que lo son las fuerzas de inercia. Todas dan el mismo resultado ya que se basan en la misma hipótesis dinámica **F**<sub>P x</sub> = **F**<sub>GAS</sub> +  $\sum$  I<sub>x</sub> (Suma Vectorial) tg β = R<sub>P v</sub> / F<sub>P x</sub> etc.

**A) El método ConRod Inertia (** $\Sigma$  **<b>I**<sub>x</sub>) es la más general ya que no tiene la limitación de que  $\ell_P = \ell_A$  ( $\ell_A$  es  $\ell = MB$ ).

# En el caso general  $\mathbf{e}_P \neq \mathbf{e}_A$  con  $\mathbf{r}_i \neq \mathbf{c} \mathbf{t} \neq \mathbf{0}$  para  $e = \ell_P - \ell_A = 0.008$  m = 8 mm las gráficas de  $\mathbf{F}_{Px}$  **y** Par son: Para Fr = 80%  $n = 3000$  rpm son  $\approx$  iguales  $\sum I_{x \text{ Arr}} \approx \sum I_{x \text{ 123}} \approx \sum I_{x \text{ Classic}}$  y parecidas  $\neq \sum I_{x \text{ Cla-Var}} \neq \sum I_{x \text{ Cla-Max}}$

![](_page_6_Figure_1.jpeg)

![](_page_6_Figure_2.jpeg)

Para Fr = 80% **n = 6000 rpm** también son prácticamente iguales:  $\sum I_{x \text{ Arr}} \approx \sum I_{x \text{ 123}} \approx \sum I_{x \text{ Classic}}$ 

**A)** Por tanto, elegiremos el método basado en la aceleración de la biela suma de las aceleraciones relativa y de arrastre **∑ Ix Arr** ya que cuando **ℓP ≠ ℓA** son más precisas.

**B)** Ahora tenemos que elegir una hipótesis, basándonos en el método elegido **∑ Ix Arr**

**La Hipótesis Tradicional Classic es**

 $F_{P x} = F_{G A S} + \sum I_x$  (Suma Vectorial) **tg β = R**<sub>P y</sub> / F<sub>P x</sub>  $R_{Py} =$  F<sub>P x</sub> tg  $\beta$  F<sub>P β</sub> = F<sub>P x</sub> / cos  $\beta$  F<sub>P βn</sub> = 0  $F_{MB} = F_{PB}$  F<sub>M  $Bn = F_{PB}$ </sub>  $F_{M\varphi} = F_{M\beta} \cos{(\varphi + \beta)}$   $F_{M\varphi n} = F_{M\beta} \sin{(\varphi + \beta)}$  $R_{0 \omega} =$  F<sub>M  $\omega$ </sub> F<sub>M  $\omega$ </sub> R<sub>O</sub>  $_{\text{P}}$  F<sub>M</sub> $_{\text{P}}$  $R_{0x} = R_{0\omega} \cos \varphi$  R<sub>o</sub>  $\sqrt{R_{0y}} = R_{0\omega} \sin \varphi$  R<sub>o</sub>  $\sqrt{R_{0y}} = R_{0\omega} \sin \varphi$  ParCi = F<sub>M  $\omega$ n Rma</sub> **Otra hipótesis, que denominaremos Arr - jasf es:** (basándonos en el método ∑ Ix Arr )  $F_{P x} = F_{GAS} + I_{P x}$  **tg**  $\beta = R_{P y} / F_{P x}$  $F_{Mx} = F_{GAS} + I_{Px} + I_{Bx}$  $R_{0x} = F_{GAS} + I_{Px} + I_{Bx} + I_{Cx}$  (Sumas Vectoriales: los signos + - dependen de los ejes elegidos)  $R_{P \text{V} Arr} = F_{P \text{X} Arr} \tan \beta$   $F_{P \text{B} Arr} = F_{P \text{X} Arr} / \cos \beta$   $F_{P \text{B} n Arr} = 0$  $F_{M \beta Arr} = F_{P \beta Arr} + I_{B x} \cos \beta + I_{B y} \sin \beta$   $F_{M \beta n Arr} = I_{B x} \sin \beta + I_{B y} \cos \beta$  $F_{M\omega Arr} = F_{M\beta Arr} \cos(\varphi + \beta) + F_{M\beta n Arr} \sin(\varphi + \beta)$   $F_{M\omega n Arr} = F_{M\beta Arr} \sin(\varphi + \beta) + F_{M\beta n Arr} \cos(\varphi + \beta)$  $R_{0 \omega Arr} = F_{M \omega Arr} + I_{C \omega}$  R<sub>0</sub>  $_{\omega Arr} = F_{M \omega Arr}$  $R_{0 \text{ xArr}} = R_{0 \text{ φ Arr}} \cos \varphi + R_{0 \text{ φ n Arr}} \sin \varphi$  R<sub>0</sub> <sub>v</sub> Arr = R<sub>0</sub>  $_{\varphi}$  Arr sen  $\varphi$  + R<sub>0</sub>  $_{\varphi$ n Arr cos  $\varphi$  ParCi = F<sub>M  $_{\varphi}$ n Arr Rma</sub>

![](_page_7_Figure_4.jpeg)

![](_page_8_Figure_0.jpeg)

![](_page_9_Figure_0.jpeg)

![](_page_9_Figure_1.jpeg)

# Cambiando el radio de inercia del cigüeñal a  $r_{ic}$  = - 0.003 m tenemos:

![](_page_10_Figure_1.jpeg)

 $\sum F_x + \sum I_x = 0$   $\sum F_y + \sum I_y = 0$   $R_{0x} + F_{GAS} + I_{Px} + I_{Bx} + I_{Cx} = 0$   $R_{Py} + R_{0y} + I_{By} + I_{Cy} = 0$  (Sumas Vectoriales) **Inertial** Hipótesis P/O Si tg β =  $R_{Pv}$  /  $R_{Ox}$   $R_{Pv}$  =  $R_{Ov}$  +  $I_{Bv}$  +  $I_{Cv}$   $\downarrow$   $R_{Pv}$  >  $R_{Ov}$ **Eies Forces**  $\mathbf{I}_{\mathbf{P}}$  $\Sigma I_{Xp}$  $\Sigma I_{\rm Xp}$ Hipótesis  $O/O$  Si tg  $\beta = R_{0y} / R_{0x}$  $I_{R}$ I CIR  $R_{Py} = R_{0y} + I_{By} + I_{Cy}$  **↑** $R_{Py} > R_{0y}$  $\omega_B$  $V_{\rm P}$  $IC = R$  $a_{\rm P}$  $F_{GAS}$ El rendimiento indicado del  $\mathbf{F_{GAS}}$  $a_{B}$ <sub>r</sub> ciclo ž  $R_{PY}$  $R_{0Y}$  $\eta_i = W_i / Q_{inv} \approx \sum P dV / Q_{inv}$  $R_{PY}$  $R_{0v}$ IM al compararlo con el  $\mathbf{v}_e$  $\Sigma I_Y$  $\Sigma I_Y$ rendimiento del par  $OM = R$  $\eta_p = W_p / Q_{inv} \approx \sum F_t R_{ma} \Delta \varphi / Q_{inv}$  $\mathbf{0}$  $\omega$ nos indica lo acertada que es la Hipótesis  $\mathbf{I}_{\mathbf{C}}$ *termodinámicamente hablando*. **Pero no asegura que sea**  ß  $\mathbf{R}_{0\,Xp}$ **correcta dinámicamente**. $R_{O XD}$ **Centros de Masas** 

Si calculamos la inercia de la biela,  $I_B$  y sus componentes  $(I_{B X_D}, I_{B Y})$  tendremos

Tanto en la hipótesis **tradicional** como en la hipótesis **jasf** hemos supuesto **tg β = RP y / FP x** RP y = FP x tg β En la hipótesis tradicional  $F_{P x} = F_{GAS} + \sum I_x$  y en la hipótesis jasf  $F_{P x} = F_{GAS} + I_{P x}$ En ambas se cumple que  $\sum$   $\mathbf{F}_x + \sum \mathbf{I}_x = \mathbf{0}$   $\sum \mathbf{F}_y + \sum \mathbf{I}_y = \mathbf{0}$ pero *i*se cumple  $\sum M_z - \sum I_{zz} \alpha_z = 0$  ?

Otra hipótesis, *j* 1 que cumpla las 3 ecuaciones, *tomando momentos en M y P*  $F_{Px} = (F_{GAS} + I_{Px})$   $\xi = \ell / L_{bi}$  (1-ξ) = d/L<sub>bi</sub>

![](_page_12_Figure_2.jpeg)

 $u = R_{Pv} = -\left[F_P + \xi I_{Bx}\right] \text{tg } \beta - \xi I_{Bv} - I_{Bzz} \alpha \beta / (L_{bi} \cos \beta)$   $u' = -\left[F_M + (1-\xi) I_{Bx}\right] \text{tg } \beta - (1-\xi) I_{Bv} + I_{Bzz} \alpha \beta / (L_{bi} \cos \beta)$ 

Los resultados básicamente coinciden, pero tampoco se cumple  $\sum Fx + \sum Ix = 0$  ni  $\sum Fy + \sum I_y = 0$ 

a pesar de que hemos partido de estas ecuaciones, como se aprecia en el siguiente gráfico.

Comparando varias hipótesis (jasf, j1, j2, classic) en el punto donde **FGAS** es máxima resulta:

![](_page_13_Figure_0.jpeg)

#### *Conclusión:*

*Los resultados son parecidos y las mayores discrepancias y errores (en %) están en las componentes*  $R_{PV}$  *R<sub>P y</sub> R<sub>O y</sub> No parece posible (tras varias hipótesis) lograr <i>errores*  $\leq 1\%$  en *n*  $\sum F_x$   $\sum F_y$ *simultáneamente y con distintos dosados y revoluciones (ver imagen Resultados Fuerzas.GIF). La hipótesis jasf basada en tg β = RP y / FP x (by Degrees Of Freedom, DOF), es la más aproximada.*

![](_page_14_Figure_0.jpeg)

*Introduciendo datos del CAD (masas, inercias, centros de gravedad, etc.) evaluamos los efectos dinámicos antes de rediseñar:* 

# **Resultados**

![](_page_15_Picture_185.jpeg)

![](_page_15_Figure_2.jpeg)

![](_page_16_Picture_42.jpeg)

![](_page_16_Picture_43.jpeg)

![](_page_16_Figure_2.jpeg)

![](_page_17_Picture_37.jpeg)

![](_page_17_Figure_1.jpeg)

![](_page_18_Picture_39.jpeg)

![](_page_18_Figure_1.jpeg)

![](_page_19_Picture_194.jpeg)

![](_page_19_Figure_1.jpeg)

# **Diseño inicial**

![](_page_20_Picture_1.jpeg)

La fuerza sobre el pistón es la suma de la fuerza debida a la presión del gas  $F_{GAS} = \int P_{GAS} dA$  y la fuerza de inercia  $F_I = -\int a dm$ .

Al no estar definido el pistón, no sabemos nada de su distribución de masa y su correspondiente inercia.

Analizando  $F_{GAS} = \int P_{GAS} dA$ 

- Cerodimensionalmente, el centro de presiones es el centro del área del pistón.
- Unidimensionalmente, cada cojinete debe soportar la F<sub>GAS</sub> de medio semicírculo. El centro de gravedad y de presiones del semicírculo está situado a Z<sub>CM</sub> = 4/3π R ≈ 0.4 R y la separación entre apoyos de cojinetes será **≈ 0.4 Dp**
- Bidimensionalmente, la circunferencia intermedia de gravedad y de presiones será tal que el área exterior a ella sea igual al área interior y su diámetro Di satisfará π/4 (Dp<sup>2</sup> - Di<sup>2</sup>) = π/4 Di<sup>2</sup> **Di = Dp/√2 Di ≈ 0.7 Dp**

Por tanto, los cojinetes del pistón (apoyos) deberíamos separarlos entre 0.4 Dp y 0.7 Dp

![](_page_21_Picture_0.jpeg)

El diámetro del bulón = diámetro interior de la cabeza de la biela Dcab los calculamos a cortadura ya que en la sección interface hay concentración de tensiones.

Siendo D<sub>OIL</sub> el diámetro de los taladros de lubrificación:

![](_page_21_Picture_237.jpeg)

*1) el estado triaxial de tensiones,* 

*2) la baja temperatura (No Problem cuando el motor está caliente),* 

*3) la elevada velocidad de deformación.* 

*La concentración de tensiones origina 1) y contribuye a 3) de hay la gran importancia de redondear cualquier arista mediante radios adecuados, (en especial in the interfaces entre las distintas piezas: los diámetros Dcab, Dpie, Dapo, etc.).*

![](_page_22_Picture_0.jpeg)

# Para taladros de refrigeración del orden de  $D_{\text{OL}} = d = 5$  mm  $d/D = 0.10$

![](_page_23_Figure_3.jpeg)

![](_page_23_Picture_4.jpeg)

El programa *en EXCEL* selecciona de las medidas de los diámetros Dcab, Dpie, Dapo, las máximas de las 3, al ir variando los dosados Fr y las revoluciones n. (Dbulón = Dcab Dmanivela = Dpie)

Los Anchos de apoyos del pistón, bulón y cabeza de biela, dependen además de otras variables \* del diámetro del pistón.

\* El Ancho mínimo de la Cabeza de la Biela, será AnCB > π FP/(Dcab **σ**)

Los Anchos de pie de biela, manivela y cojinete del cigüeñal dependen de la separación entre cilindros adyacentes y varían entre motores en Línea y motores en V, ya que en los últimos dos bielas suelen compartir la misma manivela, por lo que, en general, suelen disminuir estos anchos o espesores de las distintas piezas.

![](_page_24_Picture_479.jpeg)

![](_page_24_Picture_1.jpeg)

*El programa en EXCEL facilita unas medidas de partida Aprox. para empezar a diseñar el CAD.*

*Después del diseño preliminar en CAD introduciendo datos que proporciona el CAD (masas, inercias, centros de gravedad, etc.) podemos prever los efectos dinámicos para dirigir el rediseño en una determinada dirección (nos ayuda ya que las modificaciones en CAD son tediosas comparadas con EXCEL).*

![](_page_24_Picture_4.jpeg)

![](_page_24_Picture_5.jpeg)

Haciendo un análisis estático con la fuerza del gas F<sub>GAS</sub> y añadiendo las fuerzas de inercia (aceleraciones de pistón, biela y cigüeñal), datos que sacamos de la simulación en Excel, obtenemos:

![](_page_25_Figure_1.jpeg)

Análisis realizado con los datos tomados del EXCEL para un dosado Fr = 80% n = 3.000 rpm  $\varphi$  = 379 ° = 19 °

*Jesús Antonio Sánchez Fernández Ingeniero Técnico Mecánico Construcción de Maquinaria EUITI Zamora (Spain)*